## A final evil process and fork

#### • Topics

- The perils of recursion
- Creating new processes: fork
- Learning Objectives:
	- Explain the impact of recursion on memory consumption
	- Design ways to limit a process's stack consumption.
	- Explain what the fork system call does from an application programming perspective.
	- Explain what the fork system call does from the operating system perspective.

#### Recursion: Friend or foe?

```
unsigned f helper(unsigned i);
unsigned f(unsigned i) {
    if (i == 0) return i;
     else
        return f helper(i) + i;
}
unsigned f helper(unsigned i) {
    return f(i - 1);
}
void process_main(void) {
    app printf(0, "Hello from process d\n\alpha", sys getpid());
    for (unsigned i = 0; i < 1000; +i)
        app printf(0, "f(%u) == \{u\n \in, i, f(i));
spinloop: goto spinloop;
}
11/1/16 CS61 Fall 2016
```
#### Screen capture

- The program we just looked at is in p-recurse.c.
- What happens when we run it?
- How can we fix it?

### Where do Processes Come From?

• How does Weensy create processes?

#### Where do Processes Come From?

- How does Weensy create processes?
	- Hand craft the process
	- Create a process structure (struct proc).
	- Create an address space.
	- Load the program into the address space.

#### Where do Processes Come From?

- How does Weensy create processes?
	- Hand craft the process
	- Create a process structure (struct proc).
	- Create an address space.
	- Load the program into the address space.
- How do real operating systems create processes?

#### Process Creation models

- There are two models of process creation:
	- 1. Single system call to create a new process (Windows model).

CreateProcess(name, cmdline, processAttrs, threadAttrs, inheritHandles, flags, env, cwd, startupInfo, procInfo);

2. Copy an existing process (UNIX fork/exec model) fork();

#### **Tradeoffs**

Create process anew

Copy process

### **Tradeoffs**

Create process anew

Copy process

- + Let's you run whatever program you want.
- Complicated call includes all setup parameters.

- Requires another way to run a different program.

+ Really simple call – setup can be done in the process(es) themselves.

- How do you distinguish the new/old processes?

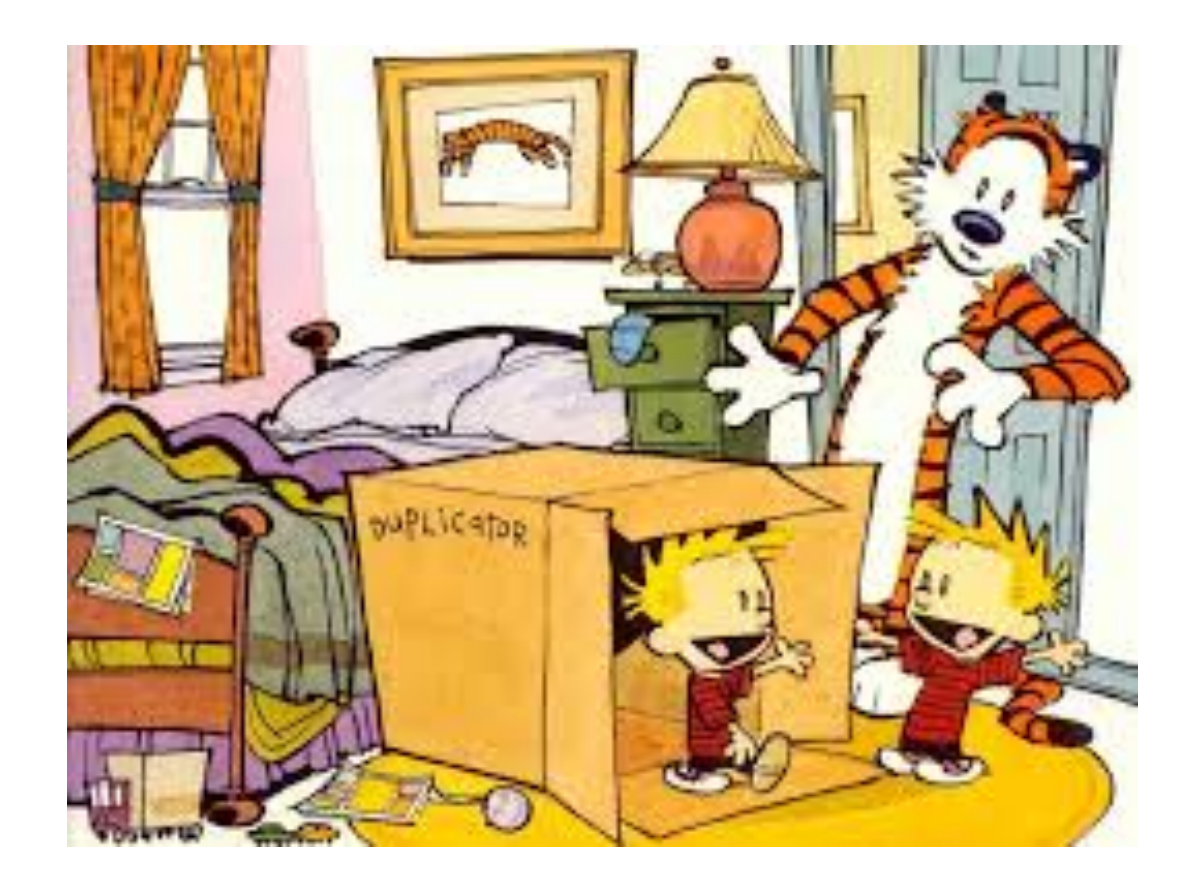

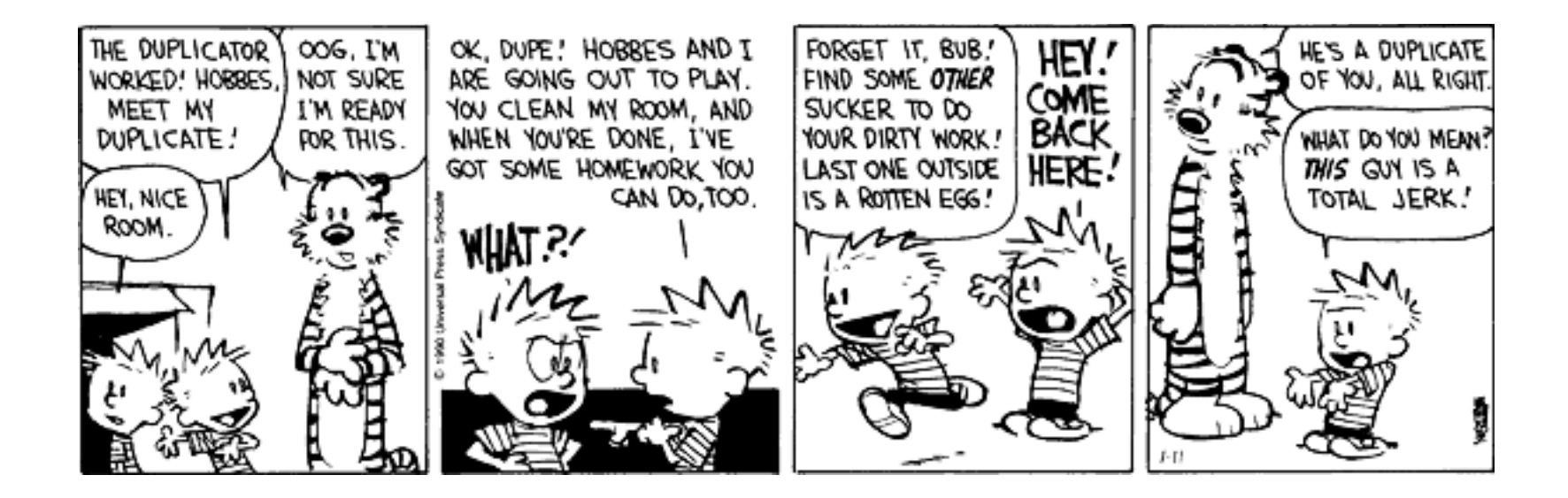

### Creating new processes: fork

- System call that copies the calling process, creating a second process that is identical (in all but one regard) to the process that called fork.
- We refer to the calling process as the parent and the new process as the child.
- On return from successful fork:
	- **Parent: return value is the pid of the child process.**
	- **Child: return value is 0.**
- If the fork fails:
	- No child process created.
	- Parent gets return value of -1 (and errno is set).

#### Programming with fork

```
#include <unistd.h>
pid t ret pid;
ret pid = fork();
switch (ret pid) {
        case 0:
                 /* I am the child. */break;
        case -1:
                 /* Something bad happened. */
                 break;
        default:
                 /*
                   * I am the parent and my child's
                   * pid is ret_pid.
                  \star /
                 break;
  }
```
## Full Circle: How do you implement fork?

- What does it mean to copy a process?
	- We have to think about the different parts of a process which ones do we copy?
- Stack?
- Heap?
- Data?
- Text?
- Page tables?
- Registers?
- PID?
- Status?

# Screen Capture

- Let's run fork.
	- What will an strace look like?
- Let's run fork2.c.
	- How many processes will be created?
- And of course we should run forkbomb.c.
	- What should it do?
	- If you were the OS, what would you do?